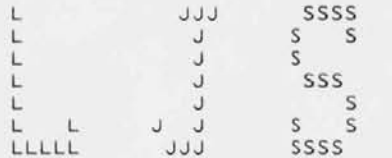

Sat 15-Feb-1986 16:52:23 Print request number 808

Station: \$36

Name: L J Shustek

File Server: BUTLER (\$FE)

NFS Pathname:

Filename (s):

Print Server: LENNON (\$8A) Printer: LASER Setup: LANDSCAPE Priority: Standard<br>Copies: 1 Eject: 0

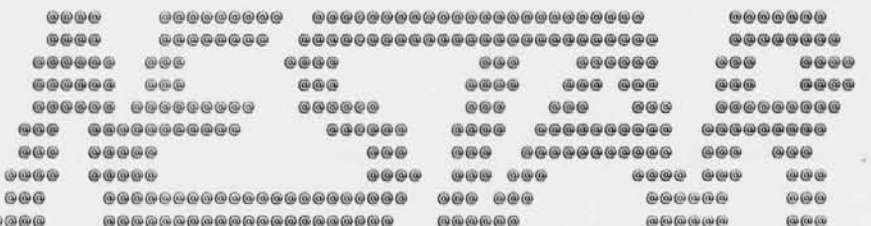

Microsott MACRO Assembler Version 3.00 TALK - Multiple station conversation program

 $=$  0D04

 $=$  FFFF

 $= 0000$ 

 $\equiv$ 

 $=$ 

0000

0000

0000

58,132 page TALK - Multiple station conversation program title  $\ddot{\cdot}$ TALK initialialization.  $\ddot{\phantom{1}}$  ; ÷ Everything above here stays resident. ÷ Everything below here is transient.  $\ddot{\cdot}$ ÷ See the TALKC.ASM and TALKH.ASM files for lots more information  $\mathbf{r}$ about TALK ard how it's organized. ÷ ÷ <u>a tahun melalui dipanggal dan tahun 1944 di sebagai sebagai bebagai dan bebagai di melalui melalui dengan din</u>  $\ddot{\cdot}$ ; suppress macro expansions  $. sall.$ subttl ...Transient initialization code... include mistruct.mac ;structure macros (not listed)  $11.1$  $.$ list  $\mathbb C$ include talky.asm ; symbols and variables  $\mathsf{C}$  $\mathsf C$ ------------------------- $\mathsf C$  $\mathcal{X}$  $\mathbb C$ TALK symbols and variables  $\ddot{\cdot}$ talkv.asm  $\mathsf{C}$  $\ddot{\phantom{a}}$  $\mathbb C$  $\rightarrow$  $\mathsf{C}$  $\mathsf{C}$ version macro  $\mathsf{C}$  $db$  $'0.48'$ ; version number  $\mathsf{C}$ endm  $\mathsf{C}$  $\mathbb C$ talk wks OdO4h ; + channel! ; well-known socket base. Change it equ  $\mathsf{C}$ ; whenver packet format changes!  $\mathbb C$  $\mathbb C$  $.1$ fccnd Offffh  $\mathsf C$ c true equ  $\mathsf{C}$ c\_false equ 0000h  $\mathsf{C}$  $\mathsf{C}$ show rumors c\_true ; show rumored stns in stn list? equ  $\mathsf C$ assert equ c\_true ;generate internal error checking? C  $\mathsf{C}$  $\mathsf{C}$ window:near extrr  $\mathsf{C}$  $\mathsf C$ cgrp group hseg, vseg, cseg  $\mathsf{C}$  $\mathsf{C}$ hseg segment common 'hsegcl' ;dummy (this assembler'll kill me yet)  $\mathsf{C}$ hseg ends  $\mathbb{C}$  $\mathbb C$ segment common 'vsegcl' vseg

Page  $1 - 1$  $02 - 15 - 86$ 

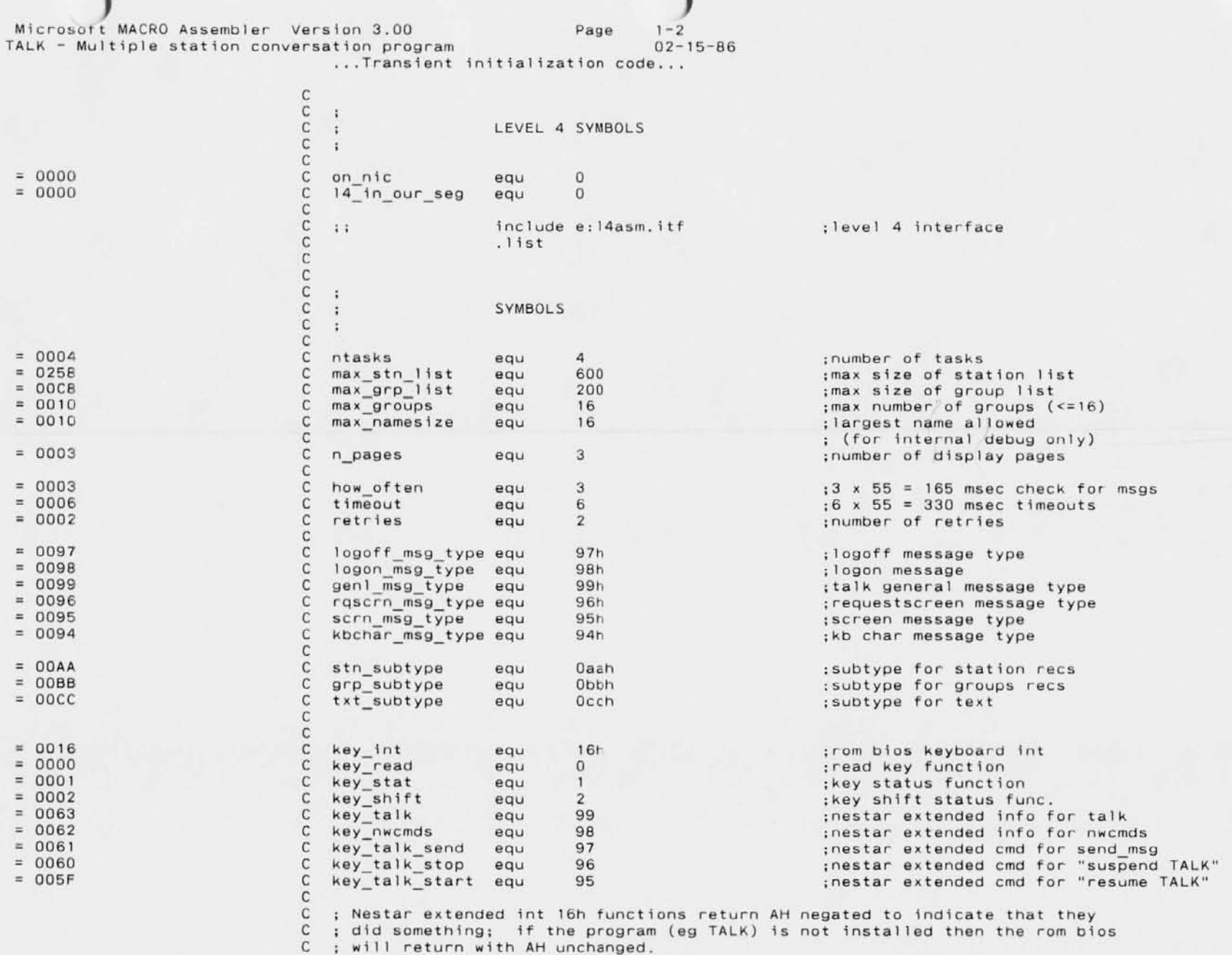

Control Dist

C C

**Microsort MACRO Assembler Version 3.00 TALK - Mu'ltiple station conversation program level four interfaces** 

C

**Page** 1-3 02-15-86

**C** ; The extended-info call (key\_talk, key\_nwcmds, etc.) returns the followir<br>C ; flags in AL, or'd by all copies of the program:

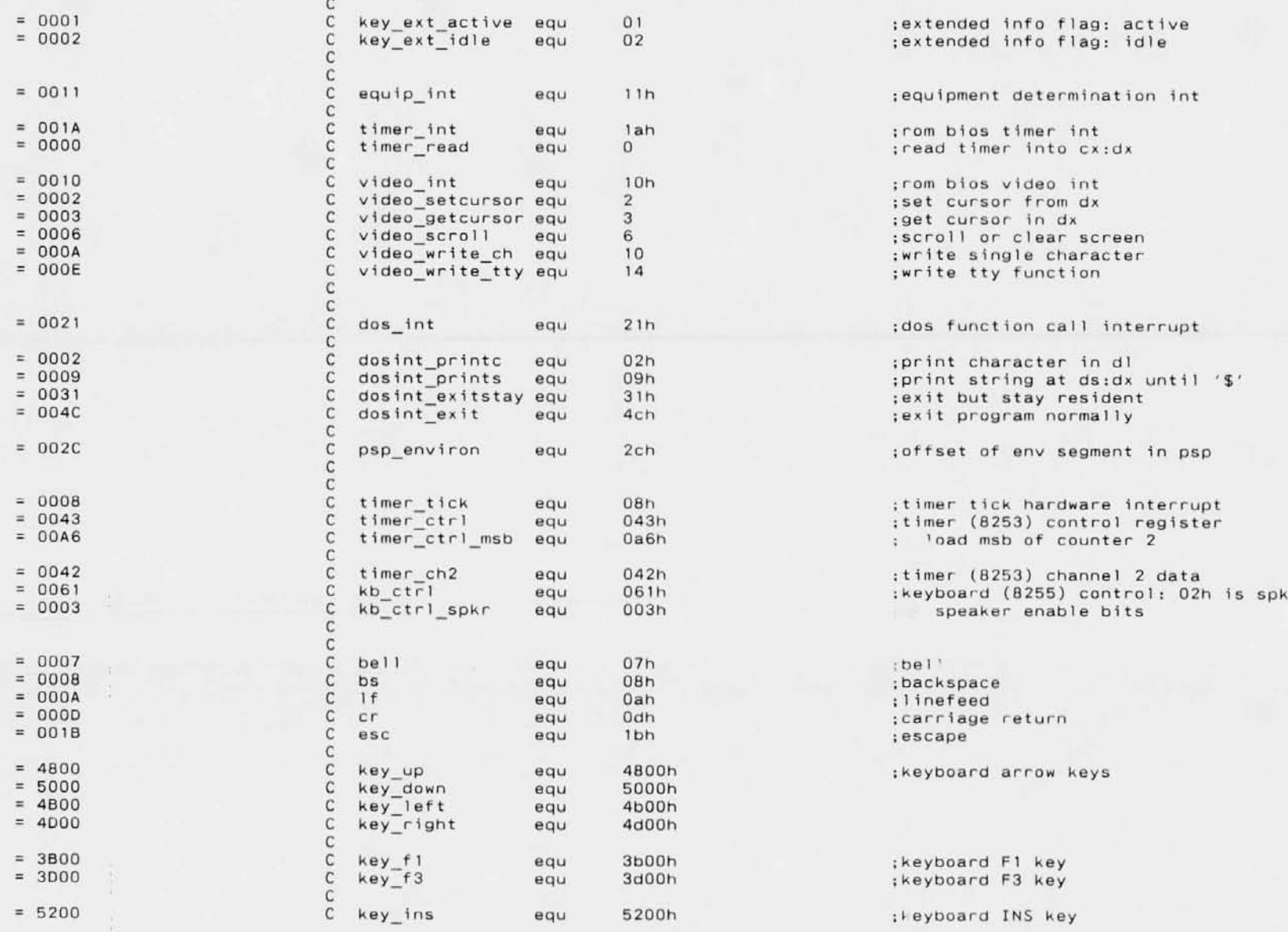

Page 1-4

**Microsott MACRO Assembler Version 3.00 TALK - Multiple station conversation program level four interface**

02-15-86

 $\bar{\kappa}$ 

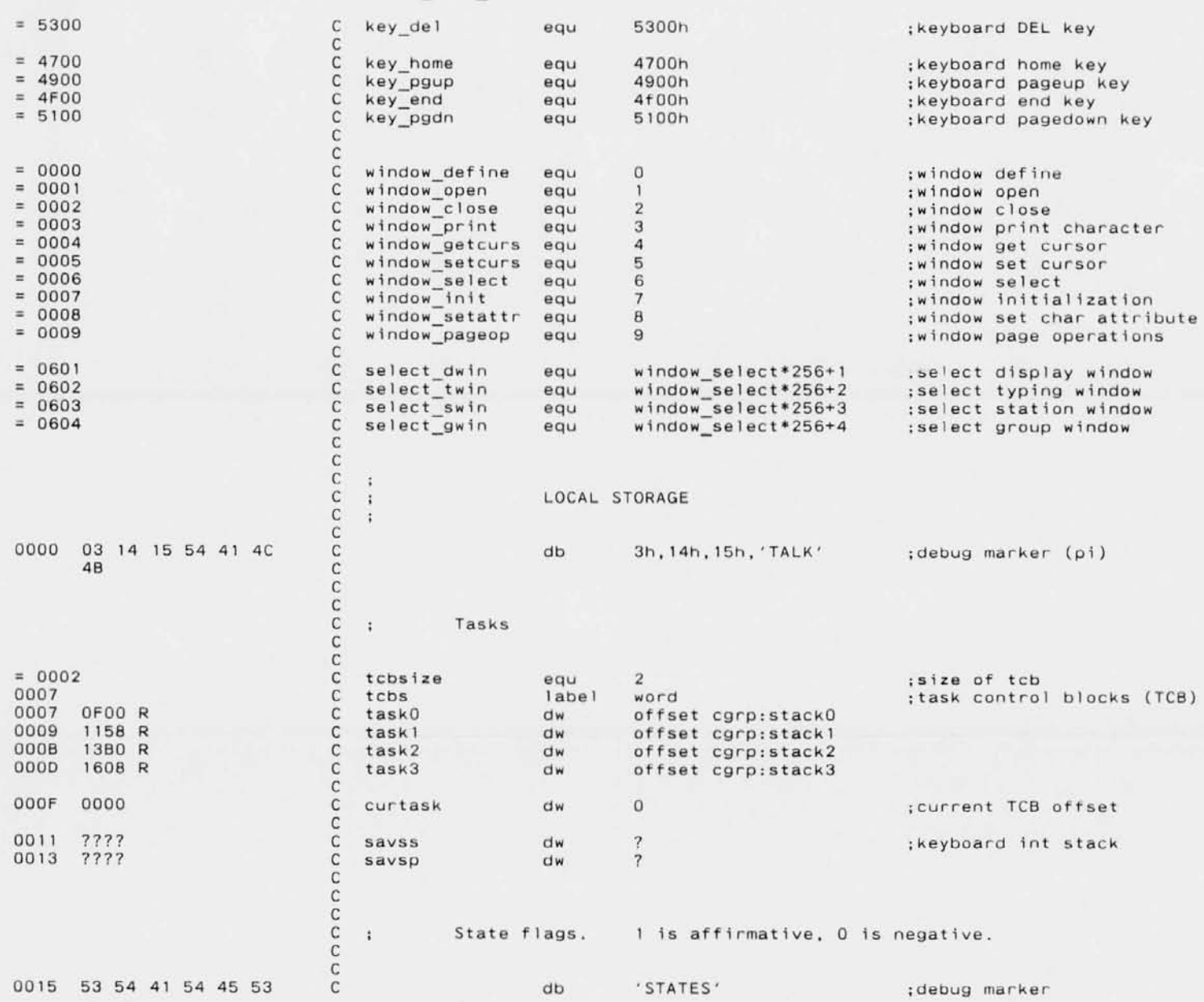

![](_page_5_Picture_796.jpeg)

 $\alpha$ 

**Microsott MACRO Assembler Version 3.00 TALK - Multiple station conversation program level four interface** Page 1-6  $C2-15-86$ 

![](_page_6_Picture_617.jpeg)

Microsort MACRO Assembler Version 3.00 TALK - Multiple station conversation program level\_four\_interfa Page 1-7 02-15-86

![](_page_7_Picture_619.jpeg)

**Microsort MACRO Assembler Version 3.00 TALK - Multiple station conversation program** level\_four\_interfa<br>|evel\_four\_interfa Page 1-8 02-15-86

![](_page_8_Picture_684.jpeg)

 $\ddot{\phantom{a}}$ 

**Microsort MACRO Assembler Version 3.00 TALK - Multiple station conversation program**

level\_four\_interfa

Page 1-9 02-15-86

![](_page_9_Picture_549.jpeg)

**Microsoft MACRO Assefnbler Version 3.00 TALK - Multiple station conversation program level four interface**

Page 1-10 02-15-86

![](_page_10_Picture_379.jpeg)

**publ ic talkinit**

**Microsoft MACRO Assembler Version 3.00 Page** I-II **TALK - Multiple station conversation program** 02-15-86 **level four interface extrn** parm\_len:byte, parm\_str:byte ; in talkh **send\_taSk:near,rcv\_task:near,kb\_task:near extrn ; in** talkc **key\_int\_rtn:far,timer\_int\_rtn:far extrn** ; in **ta1kc extrn to hex:near,release rbs:near.talk exit:near ; in talkc extrn 14=entries:dword,a14locate:near. 14 exit rtn:far ; in talkc** 0000 **talkinit proc near** 0000 FC cld **jdirection forward** 0001 2E; 8C IE OC73 R mov psp,ds **;save the addr of the dos PSP** 0006 8C C8 mov **ax,Cs** 0008 8E CO **rnov es.ax ;es:=cs** OOOA 8E 08 **rnov dS,ax ;ds:=cs assume ds:cgrp,es:cgrp Check if TALK is already installed and exit if so**  $\mathcal{I}$ OOOC 84 63 mov **ah,key talk** OOOE CO 16 **int key\_int ;special extended function** DOlO 80 FC 9C **crnp ah,not key talk**  $\ddot{\phantom{a}}$ \$if e 0015 E9 0525 R **jmp error install \$endif %out** ...command **1 ine parsing**  $\ddot{\phantom{a}}$ **Parse the command 1 ine parameters.**  $\ddot{\phantom{a}}$  $\ddot{\phantom{a}}$ **ds:si is the current pointer. and cx the current length.**  $\ddot{\phantom{a}}$  $\ddot{\cdot}$ 0018 8A DE 0000 E **rnov** c **particle** cl,parm\_len len **;parm** length ODIC B5 00<br>
OO1E BD 36 0000 E mov ch, O = 0.0 mov ch, O = 0.0 mov ch, O = 0.0 mov ch, O = 0.0 mov ch, O = 0.0 mov ch, O = 0.0 mov DOlE 80 36 0000 E lea **si ,parm str ;offset** of **parms** 0022 E8 076E R **call str\_skip\_blanks 6022** E8 0757 R call str\_skip\_blanks 0025 E8 0757 R **ca 11** str**\_upper ;convert** to **upper case** - **keywords:** 0028 **scan** <sup>0028</sup> 80 3E 045A <sup>R</sup> lea <sup>d</sup> i •**qdebug ;check** 'or "DEBUG" **------------** 002C E8 0779 R - **scan \$ifnot** c <sup>0031</sup> C7 06 OC6A R DOlO mov ourour 14 debug, 10h;allow debugging messages scan keywords **\$endif** 0039 80 3E 0460 R lea di ,qtest **;check** for "TEST" - E8 0779 R - **scan \$ifnot** c 0042 C6 06 002A R 01 **rnov test \_mode,l ;test version whiCh isn't res i dent** scan keywords \$end if

**Microsott MACRO Assembler Version 3.00 TALK - Multiple station conversation program level four interface**

 $Page$  $1 - 12$ <br>02-15-86

![](_page_12_Picture_549.jpeg)

**Microsott MACRO Assembler Version 3.00 TALK - Multiple station conversation program level four interface** Page 1-13 02-15-86

![](_page_13_Picture_487.jpeg)

**Microsoft MACRO Assernbler Version 3.00 TALK - Multiple station conversation program** Page 1-14 02-15-86

![](_page_14_Picture_414.jpeg)

**Microsott MACRO Assembler Version 3.00 TALK - Multiple station conversation program level four interface** **Page** 1- 15 02-15-86

0189 AO 0032 R 018C E8 0000 E 0196 E8 0000 E 0199 8B OE 003D R 019D 8B 16 003F R 01A6 E8 0000 E 01A9 8D 36 0494 R 01AF E8 0000 E 01B7 E8 0000 E 01BA 8B OE 0041 R 01BE 8B 16 0043 R  $01C7$  E8 0000 E 01CA 8D 36 04A6 R 01D0 E8 0000 E 01D8 E8 0000 E 01DB 8B OE 0045 R 01DF 8B 16 0047 R 01E8 E8 0000 E 01EB 8D 36 04B8 R 01F1 E8 0000 E 01 F9 E8 0000 E 01FC 8B 0E 0049 R 0200 8B 16 004B R 0209 E8 0000 E 020C 8D 36 04CA R<br>0210 84 07 0212 E8 0000 E

![](_page_15_Picture_362.jpeg)

**0187 84 08 mov ah,window\_setattr ;set attribute for scrolled lines**

**01E5 88000F mov ax,window define\*256+15 ;define it, wrap limit 15**

**0210 84 07 mov ah,window-init ;initialize the buffer**

**Microsoft MACRO Assembler Version 3.00** Page 1-16 **TALK - Multiple station conversation program** 02-15-86 **level four interface** 0215 89 0009 90 mov c x, 1\_talk\_name 0219 8D 36 04FB R cx, 1 talk name **;put name in upper left corner** 0219 8D 36 04FB R<br>021D 8D 3E 1613 R<br>021D 8D 3E 1613 R  $\mathbf{r}$ **;of group window** 021D 8D 3E 1613 R \$do 0221 A4 **movsb** 0222 47 **inc** di **; (skip attribute bytes) \$repeatloop** 0225 80 3E 0030 R 00 cmp **channe 1 ,0 ;if channel # is not default** \$ifnot e - **name** 022C **69 0008 90 mov ex, 1 channell mov** mov mov ex, 1 **ca ;put channel number** lea si, channel name<br>mov bl.gwin right co nei\_name<br>\_right\_col<br>\_left\_col 0234 8A lE 003F R **mov b1 ,gwi n ;on right of top border**  $\frac{1}{2}$  eft $\frac{1}{2}$ col 0238 2A lE 0030 R sub **bl ,gwi n of group window** 023C 32 FF xor xor<br>023E 81 EB 000A sub 023E 81 EB 000A sub bx, 1\_channel\_name+2<br>0242 D1 E3 sal bx, 1\_; (for attribute 0242 01 E3 sa! **bx.l ; (for attributes)** 0244 8D BF 160F R \$do 0248 A4 **movsb** 0249 47 **inc di ;(skip attribute)** - 81 **\$repeat1oop** 024C AO 0030 R mov **al,channe1**  $add$   $a1,'0'$ <br>stosb 0251 AA **\$endif**  $\bullet$ 0252 68 0602 mov **aX,se1ect twin ;default window is typing ca <sup>11</sup> window** 0255 E8 0000 E **assume ds:nothing,es:nothing**  $\ddot{\phantom{1}}$ **Initial ize the network** 14 call 14loca **;find transport-level routines** cmp al,14\_ok **ds:di points to L4 publics** 0256 3C 00 **\$ifnot** e 025F E9 050C R jmp **error nwinit** \$end if word ptr 14 publics, di ; save ptr to L4 publics 0262 2E: 89 3E OC66 R mov 2E: 8C IE OC68 R **word ptr 14-pub1 ics+2,ds** 0267 **mov** 026C 2E: Al OC6A R **mov aX,our 14 debug jset 14 debugging flag**  $ax, ds:$ [di].14\_debug 0270 87 45 06 **xchg** our 14 debug, ax **jsave old value** 0273 2E: A3 OC6A R **rnov** bl,ds:[di].our\_arc<br>our\_arcnet,bl 0277 8A 50 05 mov ; save our arcnet address 027A 2E: 88 1E OC59 R  $mov$ 027F 2E: 86 1E 0916 R **rnov** stn list.stn addr, bl ;also as first station 0284 2E: C6 06 0917 R 00 mov **stn-list.stn-f1ags,O ;and zero its flags** 028A 2E: C7 06 0918 R 8000 **stn-list.stn:=groupmask,SOOOh ;on1y group is "ALL"** mov 0291 2E: Al OC5C R **rnov aX,wks ;setup listen on our socket 14 ca 11 ignore (clear any old 1 istens first)**

-11

 $\rightarrow$ 

 $\mathcal{D}$ 

-93

Microsort MACRO Assembler Version 3.00 Page  $1 - 17$  $02 - 15 - 86$ TALK - Multiple station conversation program level four interface 029A 2E: A1 0C5C R  $mov$ ax.wks 029E B3 01  $mov$  $b1.1$ :broadcast is ok 14 call listen 02A5 3C 00  $cmp$ al, sock ok **Sifnot**  $\mathbf{e}$ 0249 E9 0516 R imp error socket Sendif 02AC E8 06DA R  $cal11$ get rb :get rcv rb pointer in ds:si 02AF 2E: 89 36 OC5E R word ptr rcv rb, si :save it  $mov$ 02B4 2E: 8C 1E 0C60 R  $mov$ word ptr rcv rb+2.ds 02B9 E8 06DA R  $cal1$ get rb :get send rb ptr in ds:si 02BC 2E: 89 36 0C62 R word ptr snd rb.si :save it mov 02C1 2E: 8C 1E 0C64 R word ptr snd rb+2.ds  $mov$ %out ... parse environment strings Setup our station record, using the name from the "user=xxxx"  $\ddot{z}$ environment string, if present.  $\ddot{\cdot}$ 02C6 2E: 8E 1E 0C73 R  $m \circ \vee$  $ds,$  $DSD$ :get the psp segment 02CB 8D 36 0443 R lea si.cs:quser 02CF E8 071B R :look for 'USER='  $cal11$ get env string \$ifnot z : if found, 02D4 BE 0000  $mov$  $s1.0$ :move following name  $s<sub>0</sub>$ 02D7  $26:BA05$ mov al.es:[di] 02DA OA CO  $or$  $a1.a1$ Sexitif z 02DE E8 07CD R call chk bad\_char : checking for illegal chars  $$if$  $\mathbf{p}$ 02E3 E9 052A R jmp error name Sendif 02E6 2E: 88 84 091B R mov stn list[si].stn\_name.al 02EB 47 inc di 02EC 46 inc si Srepeat 02EF 2E: C6 84 0918 R 00 mov stn list[si].stn name, 0 ; end name with zero 02F5 88 C6  $mov$  $ax, s1$ ; length of name 02F7 3C 10 al.max namesize  $cm<sub>D</sub>$  $sif$  $\overline{q}$ 02FB E9 052A R  $jmp$ error name Sendif 02FE 2E: A2 091A R stn list.stn namel.al ; save length of name  $mov$ 0302 83 C6 06 add si, stn rec fsize+1 ; total length of stationlist 0305 2E: 89 36 0912 R stn list size, si: (including ending zero)  $mov$ **Selse** 030D 2E: C6 06 091B R 24 stn list.stn name.'\$' ;else use "\$nn" as the name  $mov$ 0313 2E: AO 0C59 R  $mov$ al, our arcnet ; where "nn" is our station addr 0317 B1 04  $c1.4$  $mov$ 

Microsoft MACRO Assembler Version 3.00 TALK - Multiple station conversation program level four interface

 $\ddot{\phantom{1}}$ 

031E 2E:

0329 2E: 032D 2E: 0333 2E: 0339 2E:

Page  $1 - 18$  $02 - 15 - 86$ 

![](_page_18_Picture_38.jpeg)

![](_page_18_Picture_39.jpeg)

![](_page_19_Picture_3.jpeg)

Microsort MACRO Assembler Version 3.00 TALK - Multiple station conversation program level four interface Page  $1 - 20$  $02 - 15 - 86$ 

03E3 2E: 89 1E OC6E R  $mov$ word ptr old 14 exit+2.bx  $\ddot{\phantom{a}}$ install the timer tick interrupt routine  $\ddot{\cdot}$  $\mathbf{r}$ 03E8 FA  $c11$ **BE 0000** 03E9  $mov$  $si,0$ ; point es: si at interrupt vector 03EC BE C6 mov es, si 03EE **BE 0020** mov si, timer tick\*4 03F1 **B8 0000 E**  $mov$ ax, offset cgrp:timer int rtn 03F4 **BC CB** ;bx:ax is pointer to intercept  $mov$ bx,cs 03F6 26: 87 04 ; swap old pointer for new  $x$ chg  $ax, es: [si]$ 03F9 26: 87 5C 02  $bx, es: [s'i+2]$  $x$ chg 03FD 2E: A3 OC79 R word ptr old\_time\_vec, ax ; save old vector  $mov$ 0401 2E: 89 1E OC7B R mov word ptr old time vec+2, bx 0406 FB sti Release the tasks  $\ddot{\phantom{a}}$ 0407 2E: C6 06 0025 R 01 first dispatch, 1; flag to force a dispatch  $mov$ 040D 2E: C6 06 001B R 00  $mov$ tasks active, 0 ;clear busy flag If test mode, loop in the foreground reading from the keyboard  $\ddot{\phantom{a}}$ 0413 2E: F6 06 002A R 01 test test mode, 1 \$ifnot z \$do 041B B4 00 mov ; read a key ah, key read 041D CD 16 int key\_int  $a1.$ "!" 041F 3C 21  $cm<sub>D</sub>$ :if bang,  $$if$ 0423 E8 0000 E call talk exit : exit 0426 B8 4CO0 ax, dosint exit\*256 mov 0429 CD 21 int dos int ; and return to dos \$endif 042B B2 21  $d1, "!"$  $m \circ v$ ; otherwise print bang 042D B4 02 ah, dosint printc  $mov$ 042F CD 21 int dos int *<u>Srepeat</u>* ; and repeat Sendif If not test mode, exit but stay resident  $\ddot{\phantom{a}}$ 0433 **BA 0000 R**  $mov$ dx.offset cgrp:talkinit ; end of resident part 83 C2 10 0436  $dx$ , 16 add ; round up 0439 **B1 04**  $mov$  $c1, 4$ 043B D3 EA shr  $dx, c1$ ; in paragraphs 043D B4 31 ah, dosint exitstay  $m\alpha$ 043F BO 00  $a1,0$ ;exit code  $mov$ 

Microsoft MACRO Assembler Version 3.00 TALK - Multiple station conversation program<br>level\_four\_interface

 $\pm$ 

Page  $1 - 21$  $02 - 15 - 86$ 

0441 CD 21

## int. dos\_int

## Initialization data

![](_page_21_Picture_27.jpeg)

Microsoft MACRO Assembler Version 3.00 Page 1-22<br>
TALK – Multiple station conversation program 02-15-86<br>
level\_four\_interface

## Fatal **errors**

![](_page_22_Picture_523.jpeg)

**Microsoft MACRO Assembler Version 3.00** Page 1-23

![](_page_23_Picture_306.jpeg)

**Microsott MACRO Assembler Version 3.00 TALK - Multiple station conversation program**

**level four interface**

**Page** 1-24  $02 - 15 - 86$ 

 $\overline{r}$ 

 $\sim$   $\alpha$ 

![](_page_24_Picture_357.jpeg)

Microsoft MACRO Assembler Version 3.00<br>TALK - Multiple station conversation program<br>level\_four\_interface

 $1 - 25$ <br>02-15-86 Page

page

![](_page_25_Picture_14.jpeg)

Microsoftoft MACRORO Assemblerler Version on 3.000 TALK - Multiple le stabibion conversationt ion programm level 1\_four r\_interfadeace

 $Pagee$  $1 - 266$  $02 - 155 - 866$ 

0757

gett\_envv\_stringng endpip

Microsoft MACRO Assembler Version 3.00<br>TALK - Multiple station conversation program<br>level\_four\_interface

 $1 - 27$ Page  $02 - 15 - 86$ 

page

![](_page_27_Picture_15.jpeg)

**Microsoft MACRO Assembler Version 3.00 TALK - Multiple station conversation program**

it.

**level four interface**

Page 1-28 02-15-86

![](_page_28_Picture_367.jpeg)

Microsort MACRO Assembler Version 3.00 TALK - Multiple station conversation program

 $1 - 29$ Page  $02 - 15 - 86$ 

level four interface

page и Scan a string for a name terminated with blank or comma. ; str\_name Discard leading blanks or commas.  $\ddot{i}$ Abort (with stack bad!) to error\_name if it has a bad character. ds:si is the start of the string is the length of the string CX Return NC if name found, length in BX. Return C if name not found. si/cx is unchanged, except for leading blank/comma discard. Destroys ax.  $\ddot{\phantom{a}}$ 079B str\_name proc near 079B E3 2E str name none str\_name\_lead: jcxz 079D E8 076E R  $cal1$ str skip blanks : skip leading blanks 07A0 E3 29 jcxz str name none 07A2 80 3C 2C byte ptr ds:[si],',' ; and commas  $cmp$ 07A5 75 04 ine str\_name\_name 07A7 46 inc  $5<sup>i</sup>$ 07A8 49  $dec$ CX 07A9 EB FO short str\_name\_lead  $jmp$ 07AB 56 str name name: push si ; save ptr to start 07AC 51 ;save length push **CX** 07AD 46 str\_name\_namel: inc si 07AE 49 dec  $\mathsf{C}\,\mathsf{X}$ 07AF E3 12  $j$  $c$  $x$  $z$ str name end 07B1 BA 04 al, byte ptr ds: [si]  $mov$ 07B3 E8 07CD R ; check for unprintables  $cal11$ chk bad\_char  $$if$  $\mathbf e$ 0788 E9 052A R  $jmp$ error\_name Sendif 3C 2C 07BB  $a1,','$ ; scan for comma  $cmp$ 07BD 74 04 je str name end  $a1.7$ 07BF 3C 20  $cmp$ : or blank 07C1 75 EA jne str\_name\_namel 07C3 8B DE str\_name\_end;  $mov$ bx,si : compute length in bx 07C5 59 pop CX ; and restore ptr/length 07C6 5E  $5i$ pop 07C7 2B DE sub  $bx, s1$ 07C9 FB ; return NC  $c1c$ 07CA C3 ret 07CB F9 :return C if no name str name none: stc 07CC C3 ret 07CD str\_name endp

Microsoft MACRO Assembler Version 3.00 **TALK - Multiple station conversation program**

**level four interface**

je **crnp** je **cmp** je CI<sub>IID</sub> ret **endp**

**Chk bad z: chk\_bad\_char**

3. **Chk bad char Check if the char (al) is bad. ie not printable.** We are quite liberal in this, and allow all sorts of  $\ddot{\phantom{a}}$ **weird characters except those that cause cursor motion.**  $\mathcal{I}^+$  $\ddot{\phantom{a}}$ **Return z if bad. Destroys nothing.**  $\ddot{\phantom{a}}$  $\mathbf{r}$ **chk bad char proc near** cmp a 1, **cr chk bad z** je **CIllP** a **I. bs**

02-15-86

oz.

Page 1-30

**chk\_bad z** ai, be 11 **chk bad z**  $a1, 1f$ **chk bad z**  $a1,0$ 

07CO 3C 00 07CF 74 DE 0701 3C 08 0703 74 OA 0705 3C 07 0707 74 06 0709 3C OA 0708 74 02 0700 3C 00 070F C3 07EO

07CO

Microsoft MACRO Assembler Version 3.00 TALK - Multiple station conversation program level\_four\_interface

07E0 07E0 07E1 07E2 07E3 07E6 07E8 07EB 07ED 07EF

07F7 07F8 07F9 07FB 07FB 07FB 07FD 0800

0805 0807 080A 080C  $080F$ 0811 0814 0814 0817 0819 081C 081E

 $1 - 31$ Page  $02 - 15 - 86$ 

## page

![](_page_31_Picture_87.jpeg)

Microsoft MACRO Assembler Version 3.00 TALK - Multiple station conversation program<br>level\_four\_interface

 $1 - 32$ Page  $02 - 15 - 86$ 

![](_page_32_Picture_14.jpeg)

**Microsott MACRO Assembler Version 3.00 TALK - Multiple station conversation prograrn** **Page Symbols-l**  $02 - 15 - 86$ 

 $\sim$ 

**Macros:**

![](_page_33_Picture_327.jpeg)

**Structures and records:**

N a rn e Width **# fields** Width Mask Initial ETHER HEADER . . . . . . . . . . . 002E 0015<br>ARC CODE . . . . . . . . . . . . . . . . 0000 ARC<sup>-</sup>CODE . . . . . . . . . . . . . 0000<br>GARBAGE. . . . . . . . . . . . . . 0001 GARBAGE. . . . . . . . . . . . . 0001<br>PACKET NUM . . . . . . . . . . . . 0002 PACKET NUM . . . . . . . . . . . 0002<br>FRAGMENT . . . . . . . . . . . . . 0003 FRAGMENT . . . . . . . . . . . . 0003<br>CHECKSUM . . . . . . . . . . . . . . . . 0004 CHECKSUM . . . . . . . . . . . . 0004<br>E LENGTH . . . . . . . . . . . . . . 0006 E LENGTH . . . . . . . . . . . . 0006<br>TRANS CTRL . . . . . . . . . . . . . 0008 TRANS CTRL . . . . . . . . . . 0008 PACKET\_TYPE. . . . . . . . . . . 0009 DEST\_NETWORK . . . . . . . . . . 000A<br>DEST\_HOST. . . . . . . . . . . . 000E DEST\_HOST. . . . . . . . . . . . . 000E<br>DEST\_SOCKET. . . . . . . . . . . . 0014 DEST\_SOCKET. . . . . . . . . . . 0014<br>SRC NETWORK. . . . . . . . . . . . . 0016 SRC NETWORK. . . . . . . . . . 0016<br>SRC HOST . . . . . . . . . . . . . 0014 SRCHOST . . . . . . . . . . . . 001A<br>SRC SOCKET . . . . . . . . . . . . 0020  $SRC$ SOCKET . . . . . . . . . . . 0020<br>CONN CTRL. . . . . . . . . . . . . 0022  $CON\overline{N}$  CTRL.  $\ldots$   $\ldots$   $\ldots$   $\ldots$   $\ldots$  0022<br>DATA TYPE.  $\ldots$   $\ldots$   $\ldots$  0023 DATA<sup>-T</sup>YPE. . . . . . . . . . . . . 0023<br>SOURCE ID. . . . . . . . . . . . . . 0024 SOURCE 1D. . . . . . . . . . . . . . 0024<br>DEST 1D. . . . . . . . . . . . . . . 0026 DEST 10.<br>SEQ NUM. . . . . . . . . . . . . . . . 0028  $SEQ$  NUM. . . . . . . . . . . . .

**Microsott MACRO** As~embler **Version 3.00 TALK - Multiple stat:ion conversation program**

![](_page_34_Picture_357.jpeg)

Page Symbols<sup>.</sup> 02-15-86

**Microsort MACRO Assembler Version 3.00 TALK - Multiple station conversation program**

![](_page_35_Picture_357.jpeg)

Page Symbols 02-15-86

**Microsott MACRO Assembler Version 3.00 TALK - Multiple station conversation program** **Page Symbols-4** 02-15-86

![](_page_36_Picture_356.jpeg)

**Segments and Groups:**

![](_page_36_Picture_357.jpeg)

**Symbols;**

![](_page_36_Picture_358.jpeg)

COLOR. .L BYTE 0031 CR **.Number** CURTASK. . . . . . . . . . . L WORD C FALSE. . . . . . . . . . . . Numbe C<sup>-TRUE</sup> . . . . . . . . . . . . . Numbe DEC\_DIGIT. . . . . . . . . . . L NEAR DELIM\_CHECK. . . . . . . . . . L NEAR DEST\_GRP . . . . . . . . . . . . L BYTE DEST\_STN . . . . . . . . . . . . L BYTE DISPLAY\_BORDER . . . . . . . . L BYTE DOSINT EXIT. . . . . . . . . . Numbe DOSINT<sup>EXITSTAY.........Numbe</sup> DOSINT-PRINTC. . . . . . . . . Numbe DOSINT<sub>PRINTS..........Numbe</sub> DOS INT. . . . . . . . . . . . . Numbe DO\_OPEN. . . . . . . . . . . . L BYTE DO STOP. . . . . . . . . . . . L BYTE DWIN\_BOTTOM\_ROW. . . . . . . . L BYTE DWIN LEFT COL. . . . . . . . . L BYTE DWIN LOWERRIGHT. . . . . . . . L WORD DWIN\_RIGHT\_COL . . . . . . . . . L BYTE DWIN TOP ROW . . . . . . . . . . L BYTE DWIN\_UPPERLEFT . . . . . . . . L WORD EQUIP\_INT. . . . . . . . . . . Numbe ERROR\_CHANNEL. . . . . . . . . L NEAR ERROR\_COLOR. . . . . . . . . . . L NEAR ERROR\_INSTALL. . . . . . . . . L NEAR ERROR<sub>-</sub>KEY. . . . . . . . . . . . L NEAR ERROR<sub>MSG</sub>. . . . . . . . . . . LNEAR ERROR\_NAME . . . . . . . . . . . L NEAR ERROR NWINIT . . . . . . . . . . L NEAR ERROR PARMS. . . . . . . . . . L NEAR ERROR POPDOWN. .L NEAR ERROR\_RB . . . . . . . . . . . . L NEAR ERROR\_SOCKET . . . . . . . . . L NEAR ERROR USERWIND . . . . . . . . . L NEAR ESC. -:- **.Number** FALSE, . . . . . . . . . . . . . Numbe FIRST\_DISPATCH . . . . . . . . . L BYTE FROM\_TO\_SIZE . . . . . . . . . Numbe GENL MSG TYPE. . . . . . . . . . Numbe GET ENV FOUND. .L NEAR GET\_ENV\_STRING . . . . . . . . N PROC GET\_RB . . . . . . . . . . . . N PROC GOOD RB SIG. . . . . . . . . . Numbe GROUP BORDER . . . . . . . . . L BYTE GROUP WINDOW . . . . . . . . . L BYTE GRP\_COUNT. . . . . . . . . . . . L BYTE GRP\_LIST . . . . . . . . . . . L BYTE GRP\_LIST\_SIZE. . . . . . . . . L WORD GRP\_NUMBER\_MAP . . . . . . . . . L BYTE GRP\_REC\_FSIZE. . . . . . . . . Numbe GRP SUBTYPE. . . . . . . . . . Numbe GWIN\_BOTTOM\_ROW. . . . . . . . . L BYTE OOOD OOOF 0000 FFFF OB29 0835 DC4F OC50 04BB 004C 0031 DOD2 DOD9 D021 0023 0024 0048 0045 0047 0047 0046 D045 0011 0534 D539 D525 051B 0543 D52A 050C 0520 052F D511 0516 053E 001B 0000 0025 0014 0099 0744 071B 06DA 6272 0494 160F OB70 OB71 OB6E OC3E 0001 ODBB 0040 VSEG VSEG CSEG CSEG VSEG VSEG CSEG VSEG VSEG VSEG VSEG VSEG VSEG VSEG VSEG CSEG CSEG CSEG CSEG CSEG CSEG CSEG CSEG CSEG CSEG CSEG CSEG VSEG CSEG CSEG CSEG CSEG VSEG VSEG VSEG VSEG VSEG VSEG Length =003C Length  $=0028$ Length  $=0011$ 

**Page Syrnbols-5** 02-15-86

**Microsort MACRO Assembler Version 3.00** TALK - Multiple station conversation program

GWIN\_LEFT\_COL. . . . . . . . . . L BYTE GWIN\_LOWERRIGHT. . . . . . . . L WORD GWIN-RIGHT COL. . . . . . . . . L BYTE GWIN TOP ROW . . . . . . . . . . L BYTE GWIN\_UPPERLEFT . . . . . . . . L WORD HOW OFTEN. . . . . . . . . . . Numbe IF\$1002. .L NEAR IF\$102 . .L NEAR IF\$1052. .L NEAR IF\$IIOO. .L NEAR IF\$1150. .L NEAR IF\$1202. .L NEAR IF\$1250. .L NEAR IF\$1302. .L NEAR IF\$1352. .L NEAR IF\$1400. .L NEAR IF\$1402. .L NEAR IF\$1450. . . . . . . . . . . . . L NEAF IF\$1451. .L NEAR IF\$1502. .L NEAR IF\$152 . .L NEAR IF\$1552. .L NEAR IF\$1602. .L NEAR IF\$1650. .L NEAR IF\$1651. .L NEAR IF\$1702. .L NEAR IF\$1752. .L NEAR IF\$1800. .L NEAR IF\$1852. .L NEAR IF\$1902. .L NEAR IF\$1950. .L NEAR IF\$2000. .L NEAR IF\$202 . .L NEAR IF\$2050. .L NEAR IF\$2051. .L NEAR IF\$2100. .L NEAR IF\$2101. .L NEAR IF\$2152. .L NEAR IF\$252 . . . . . . . . . . . . . L NEAF IF\$300 . . . . . . . . . . . . . L NEAF IF\$302 .L NEAR IF\$352 .L NEAR IF\$402 . . . . . . . . . . . . . L NEAF IF\$452 . . . . . . . . . . . . . L NEAF IF\$502 .L NEAR IF\$52. .L NEAR 1F\$552 . . . . . . . . . . . . . . L NEAR IF\$602 .L NEAR IF\$652............LNEAR IF\$702 .L NEAR IF\$752............LNEAR 1F\$802 . . . . . . . . . . . . . . L NEAF IF\$852 .L NEAR IF\$902 . . . . . . . . . . . . . L NEAF 0030 003F 003F 003E 0030 0003 013B 0039 015B 0180 0221 0252 0248 0262 02Ae 0340 0300 0207 02EF 02E6 0049 02FE 03AO 035B 03AO 0368 0433 041B 042B 06E8 0710 0727 0059 0732 073B 0746 074F 0788 009E 00ge 0080 0073 00ge OOAF 0004 0018 0001 OOeA 00F9 00E5 ODED 0122 OIOA 0151 VSEG VSEG VSEG VSEG VSEG eSEG CSEG CSEG **CSEG** CSEG CSEG **CSEG** CSEG CSEG eSEG CSEG **CSEG CSEG** CSEG CSEG **CSEG CSEG CSEG CSEG** CSEG CSEG **CSEG CSEG CSEG** CSEG CSEG eSEG **CSEG** CSEG CSEG CSEG CSEG eSEG eSEG CSEG CSEG **CSEG** eSEG eSEG **CSEG** CSEG CSEG CSEG **CSEG** eSEG CSEG eSEG CSEG

Page **Symbols-6** 02-15-86

**Microsott MACRO Assembler Version 3.00 Page Syrnbols-7** TALK - Multiple station conversation program

 $IF$952$  . . . . . . . . . . . . L NEAR 0133 CSEG IF\$L . . . . . . . . . . . . . Number 0000<br>IF\$N . . . . . . . . . . . . Number 0866 **IF\$N** . . . . . . . . . . . . . . . Number 0866<br>IF\$NS, . . . . . . . . . . . . Number 0868 IF\$NS. . . . . . . . . . . . . . Number 0868<br>IF\$NS1 . . . . . . . . . . . Number 0866 IF\$NS1 . . . . . . . . . . . . . Number 0866<br>IF\$NS2 . Number 0802 IF\$NS2 . . . . . . . . . . . . . . Number 0802<br>IF\$NS3 . . . . . . . . . . . . . Number 073A **IF\$NS3** . . . . . . . . . . . . . Number 073A<br>**IF\$T** . . . . . . . . . . . . . . Number 0002 **IF\$T** . . . . . . . . . . . . . . . Number 0002<br>**IF\$T1.** . . . . . . . . . . . Number 0002 **IF\$T1.** . . . . . . . . . . . . . . . . Number 0002<br>**IF\$T2.** . . . . . . . . . . . Number 0001 IF\$T2. . . . . . . . . . . . . . Number 0001<br>IF\$T3. . . . . . . . . . . . . Number 0002 IF\$T3. . . . . . . . . . . . . . . Number 0002<br>INFINITY . . . . . . . . . Number FFFF INFINITY . . . . . . . . . . . . Number INIT TASK. . . . . . . . . . . N PROC 0702 CSEG Length =0019<br>INSTALL OK MSG . . . . . . . . L BYTE 04DC CSEG INSTALL OK MSG........L BYTE 04DC CSEG IS DEST<sup>-</sup>STN. . . . . . . . . . . L BYTE OC51 VSEG<br>J ERROR KEY. . . . . . . . . . . L NEAR 0070 CSEG JERROR-KEY.............L NYAR 0070 CSEG<br>JERROR-KEY............L NEAR 0070 CSEG J ERROR:::USERWIND .L NEAR 0107 CSEG KTB. . . . . . . . . . . . . . . L WORD 0492 CSEG<br>KB10 . . . . . . . . . . . . . . L BYTE OC9F VSEG KB10 . . . . . . . . . . . . . . . L BYTE OC9F<br>KBCHAR MSG TYPE. . . . . . . . Number 0094 KBCHAR MSG\_TYPE. . . . . . . . . Number 0094<br>KBD BUFFER . . . . . . . . . . . L BYTE 005F KBD BUFfER-. .L BYTE 005f VSEG Length =OOBF KBD\_BUFFER\_FULL. . . . . . . . L BYTE 0054 VSEG<br>KBD\_BUFFER\_PREV. . . . . . . . L BYTE 00EE VSEG KBD\_BUFFER<sup>-</sup>PREV. . . . . . . . L BYTE OOEE VSEG Length =008F<br>KBD\_BUFSIZE. . . . . . . . . . Number OO8F KBD<sup>-</sup>BUFSIZE. . . . . . . . . . . . Number 008F<br>KBD<sup>-</sup>PREVBUFPTR . . . . . . . . . . . WORD 0905 KBD<sup>-</sup>PREVBUFPTR . . . . . . . . L WORD 0905 VSEG<br>KBD PREVBUFSIZ . . . . . . . . WORD 0903 VSEG KBD\_PREVBUFSIZ . . . . . . . . L WORD 0903 VSEG<br>KBD\_PREV\_INS . . . . . . . . . . L BYTE 0907 VSEG KBD<sup>-</sup>PREV\_INS . . . . . . . . . . L BYTE 0907<br>KB CTRL. . . . . . . . . . . . . . Number 0061 KB CTRL.- **.Number** 0061 KB<sup>-</sup>CTRL SPKR . . . . . . . . . . . Number 0003<br>KB<sup>-</sup>CURSOR. . . . . . . . . . . . . L BYTE 0055 KB\_CURSOR...........L BYTE 0055 VSEG<br>KB\_INT\_BUSY..........L BYTE 0020 VSEG KB INT BUSY. .L BYTE 0020 VSEG K8-TASK. .L NEAR 0000 CSEG **External** KEVCHAR. . . . . . . . . . . . . L BYTE 005D VSEG<br>KEVCHAR SCAN . . . . . . . . . L BYTE 005E VSEG KEYCHAR\_SCAN . . . . . . . . . . L BYTE 005E<br>KEY DEL . . . . . . . . . . . . . . Number 5300 KEY DEL. . . . . . . . . . . . Number 5300<br>KEY DOWN . . . . . . . . . . . . Number 5000 KEY<sup>-DOWN</sup> . . . . . . . . . . . . Number 5000<br>KEY-END . . . . . . . . . Number 4F00 KEY<sup>-</sup>END.<br>KEY<sup>-</sup>EXT ACTIVE . . . . . . . . . . Number 0001 KEY<sup>-</sup>EXT\_ACTIVE . . . . . . . . . Number 0001<br>KEY EXT<sup>-</sup>IDLE . . . . . . . . . . Number 0002 KEY<sup>-</sup>EXT<sup>-</sup>IDLE . . . . . . . . . . . Number 0002<br>KEY F1 . . . . . . . . . . . . Number 3800 KEY-f I -:- **.Number** 3BDO KEY<sup>F3</sup> . . . . . . . . . . . . . Number 3000<br>KEY HOME KEY HOME . . . . . . . . . . . . Number 4700<br>KEY INS. . . . . . . . . . . . . Number 5200 KEY - INS. **.Number** 5200 KEY INT. **.Number** 0016 KEY-KEY<sup>T</sup>INT RTN. . . . . . . . . . L FAR 0000 CSEG External<br>KEYTLEFT . . . . . . . . . . Number 4B00 KEY LEFT . . . . . . . . . . . . Number KEY<sup>-</sup>NWCMDS . . . . . . . . . . . . Number 0062<br>KEY<sup>-</sup>PGDN . . . . . . . . . . . . Number 5100 KEY<sup>-</sup>PGDN . . . . . . . . . . . . . Number 5100<br>KEY<sup>-</sup>PGUP . . . . . . . . . . . . . Number 4900 KEY<sup>-</sup>PGUP . . . . . . . . . . . . . Number 4900<br>KEY<sup>-</sup>READ . . . . . . . . . . . . Number 0000 KEY<sup>-</sup>READ . . . . . . . . . . . . . Number 0000<br>KEY RIGHT. . . . . . . . . . . . Number 4000 KEY<sup>-</sup>RIGHT. . . . . . . . . . . . Number 4000<br>KEY-SHIFT. . . . . . . . . . . . Number 0002 KEY SHIFT. . . . . . . . . . . Number KEY<sup>-</sup>STAT . . . . . . . . . . . . Number 0001<br>KEY TALK . . . . . . . . . . . . Number 0063 KEY TALK . . . . . . . . . . . . Number

**Microsott MACRO Assembler Version 3.00 TALK - Multiple station conversation program**

![](_page_40_Picture_580.jpeg)

Page Sym**b**ols-B 02-15-86

**Microsoft** MACRO Assembler **Version 3.00 Page** Sytl1Dol~-9 **TALK - Multiple station conversation prograrn** 02-15-86

![](_page_41_Picture_381.jpeg)

**Microsoft MACRO Assembler Version 3.00** Page Sympols-10<br>Pack - Multiple station conversation program (02-15-86) TALK - Multiple station conversation program

SEND NG COUNT. .L 8YTE DC53 VSEG SEND<sup>-</sup>OK<sup>-</sup>COUNT. . . . . . . . . L BYTE OC52 VSEG<br>SEND<sup>-</sup>TASK. . . . . . . . . . . L NEAR 0000 CSEG SEND<sup>-TASK</sup>..........L NEAR 0000 CSEG External<br>SHOW-RUMORS...........Alias C TRUE SHOW<sup>-</sup>RUMORS. . . . . . . . . . . Alias C TR<br>SND ARCNET . . . . . . . . . . . L BYTE 0C57 SND ARCNET . . . . . . . . . . L BYTE OC57 VSEG<br>SND BUFFER . . . . . . . . . L BYTE 0540 VSEG SND\_BUFFER . . . . . . . . . . . L BYTE 0540 VSEG Length =03C3<br>SND\_BUFFER SIZE. . . . . . . . . L WORD 0908 VSEG SND\_BUFFER\_SIZE. . . . . . . . L WORD 0908 VSEG<br>SND\_BUFFER\_TXT . . . . . . . . L WORD 090A VSEG  $SND-BUFFER-TXT$  . . . . . . . . L WORD 090A<br> $SND-BUFFSIZE$  . . . . . . . . . Number 03C3 SND<sup>-</sup>BUFSIZE. . . . . . . . . . Number 03C3<br>SND-RB . . . . . . . . . . . . . DWORD 0C62 SND<sup>-</sup>RB . . . . . . . . . . . . . . L DWORD OC62 VSEG<br>SOCK IN USE . . . . . . . . Number 0003 SOCK IN USE. **.Number** 0003 SOCK-NOT FOUND **.Number** 0001 SOCK-OK.<sup>-</sup> . . . . . . . . . . . . Number 0000<br>STACK0 . . . . . . . . . . . . . . . . . WORD 0F00 STACKO . . . . . . . . . . . . . L WORD OFOO VSEG<br>STACK1 . . . . . . . . . . . . L WORD 1158 VSEG STACK1 . . . . . . . . . . . . . L WORD 1158 VSEG<br>STACK2 . . . . . . . . . . . . . L WORD 13BO VSEG STACK2 . . . . . . . . . . . . . . L WORD 13BO VSEG<br>STACK3 . . . . . . . . . . . . . L WORD 1608 VSEG STACK3 .L WORD 1608 VSEG STATION BORDER . . . . . . . . . L BYTE 04A6 CSEG<br>STN COUNT. . . . . . . . . . . L BYTE 0914 VSEG STN\_COUNT. . . . . . . . . . . . L BYTE 0914 VSEG<br>STN\_LIST . . . . . . . . . . . L BYTE 0916 VSEG  $STN-LIST$  . . . . . . . . . . . . L BYTE 0916 VSEG Length =0258 STN\_LIST SIZE. . . . . . . . . . L WORD 0912<br>STN\_REC\_FSIZE. . . . . . . . . . . Number 0005 STN<sup>-</sup>REC FSIZE. . . . . . . . . . . Number 0005<br>STN<sup>-</sup>SUBTYPE. . . . . . . . . . . . Number 00AA STN<sup>-</sup>SUBTYPE. . . . . . . . . . . Number 00AA<br>STR<sup>-</sup>NAME. . . . . . . . . . . . N PROC 079B STR\_NAME . . . . . . . . . . . . N PROC 079B CSEG Length =0032<br>STR\_NAME END . . . . . . . . . L NEAR 07C3 CSEG STR<sup>-</sup>NAME\_END . . . . . . . . . L NEAR 07C3 CSEG<br>STR-NAME\_LEAD STR-NAME LEAD. .L NEAR 079B CSEG STR\_NAME\_NAME.........L NEAR 07AB CSEG STR\_NAME\_NAMEL . . . . . . . . . . L NEAR 07AD CSEG<br>STR\_NAME\_NONE. . . . . . . . . . . L NEAR 07CB CSEG STR\_NAME\_NONE. . . . . . . . . L NEAR 07CB CSEG<br>STR\_NUM\_ERR. . . . . . . . . . . L NEAR 0847 CSEG STR\_NUM\_ERR. . . . . . . . . . . L NEAR 0847 CSEG<br>STR\_NUM\_EXIT . . . . . . . . . L NEAR 0835 CSEG STR<sup>-</sup>NUM<sup>-</sup>EXIT . . . . . . . . . . L NEAR 0835 CSEG<br>STR<sup>-</sup>NUM<sup>-</sup>EXIT 2 . . . . . . . . . L NEAR 0855 CSEG STR<sup>-</sup>NUM<sup>-</sup>EXIT\_2 . . . . . . . . . L NEAR 0855 CSEG<br>STR<sup>-</sup>NUM-OK . . . . . . . . . . . L NEAR 0851 CSEG STR\_NUM\_OK . . . . . . . . . . . . . L NEAR 0851 CSEG<br>STR\_SCAN . . . . . . . . . . . . . N PROC 0779 CSEG STR\_SCAN . . . . . . . . . . . . . N PROC 0779 CSEG Length =0022<br>STR\_SCAN FALSE . . . . . . . . L NEAR 0796 CSEG STR<sup>-</sup>SCAN FALSE . . . . . . . . . L NEAR 0796 CSEG<br>STR<sup>-</sup>SCAN XIT . . . . . . . . . . L NEAR 0799 CSEG STR<sup>-</sup>SCAN-XIT . . . . . . . . . . L NEAR 0799 CSEG<br>STR<sup>-</sup>SKIP-BLANKS. . . . . . . . N PROC 076E CSEG STR<sup>-SKIP-BLANKS.........</sup>.N PROC 076E CSEG Length =000B<br>STR<sup>-</sup>SKIP-LOOP..........L NEAR 0770 CSEG STR<sup>-</sup>SKIP<sup>-</sup>LOOP.........L NEAR 0770 CSEG<br>STR<sup>-</sup>SKIP<sup>-</sup>RET ........L NEAR 0778 CSEG STR<sup>-SKIP-RET</sup> . . . . . . . . . . LNEAR 0778 CSEG<br>STR-TO NUM . . . . . . . . . . . N PROC 07E0 CSEG STR<sup>-T</sup>TO NUM . . . . . . . . . . . . N PROC 07E0 CSEG Length =0079<br>STR<sup>-</sup>UPPER. . . . . . . . . . . N PROC 0757 CSEG Length =0017 STR<sup>-</sup>UPPER. . . . . . . . . . . . N PROC 0757 CSEG<br>STR<sup>-</sup>UPPER LOOP . . . . . . . . . . L NEAR 075B CSEG STR<sup>-</sup>UPPER LOOP . . . . . . . . . L NEAR 075B CSEG<br>STR<sup>-</sup>UPPER NXT. . . . . . . . . . . L NEAR 0769 CSEG STR<sup>-</sup>UPPER<sup>-</sup>NXT. . . . . . . . . . L NEAR 0769 CSEG<br>STR<sup>-</sup>UPPER<sup>-</sup>XIT. . . . . . . . . . L NEAR 076D CSEG STR\_UPPER\_XIT. . . . . . . . . . L NEAR 076D CSEG<br>SUSPENDED. . . . . . . . . . . L BYTE 0028 VSEG SUSPENDED. . . . . . . . . . . . L BYTE 0028 VSEG<br>SWIN BOTTOM ROW. . . . . . . . L BYTE 0044 VSEG SWIN BOTTOM ROW. . . . . . . . . L BYTE 0044 VSEG<br>SWIN LEFT COL. . . . . . . . . . L BYTE 0041 VSEG SWIN\_BOTTOM\_ROW. . . . . . . . . L BYTE 0044 VSEG<br>SWIN\_LEFT\_COL. . . . . . . . . L BYTE 0041 VSEG<br>SWIN\_LOWERRIGHT. . . . . . . . L WORD 0043 VSEG SWIN\_LOWERRIGHT. . . . . . . . . L WORD 0043 VSEG SWIN\_RIGHT\_COL . . . . . . . . . L BYTE 0043 VSEG<br>SWIN\_TOP\_ROW . . . . . . . . . L BYTE 0042 VSEG SWIN\_TOP\_ROW . . . . . . . . . . L BYTE 0042 VSEG<br>SWIN\_UPPERLEFT . . . . . . . . . L WORD 0041 VSEG SWIN\_UPPERLEFT . . . . . . . . . L WORD 0041 VSEG<br>S T N ADD. . . . . . . . . . . L NEAR 082C CSEG  $S$  T  $\overline{N}$  ADD. . . . . . . . . . . . L NEAR 082C CSEG<br> $S$  T  $N$  LOOP . . . . . . . . . . . . L NEAR 07FB CSEG STINLOOP . . . . . . . . . . . LINEAR OTEB CSEG TALKINIT . . . . . . . . . . . N PROC 0000 CSEG Global Length =06DA

**Microsott MACRO Assembler Version 3.00 TALK - Multiple station conversation program**

![](_page_43_Picture_606.jpeg)

Page **Symbols−**<br>02**-11**5-86

**Microsort MACRO Assembler Version 3.00 TALK - Multiple station conversation program** Page **Syrnbols-12** 02-\5-86

**External**

 $\lambda$ 

![](_page_44_Picture_236.jpeg)

13206 Bytes free

**Warning Severe Errors Errors** o 0